## エモテット(Emotet)の感染拡大について

エモテット(Emotet)と呼ばれるコンピュータ・ウイルス感染を狙った攻撃メールが拡大しています。 県内でも、エモテット感染による被害が確認されています。 メールを受信しただけで感染しませんが、メールに添付されたWordやExcelファイル等を開き、マクロ を有効化してしまうと、エモテットに感染してしまいます。

## **エモテット(Emotet)の感染経路**

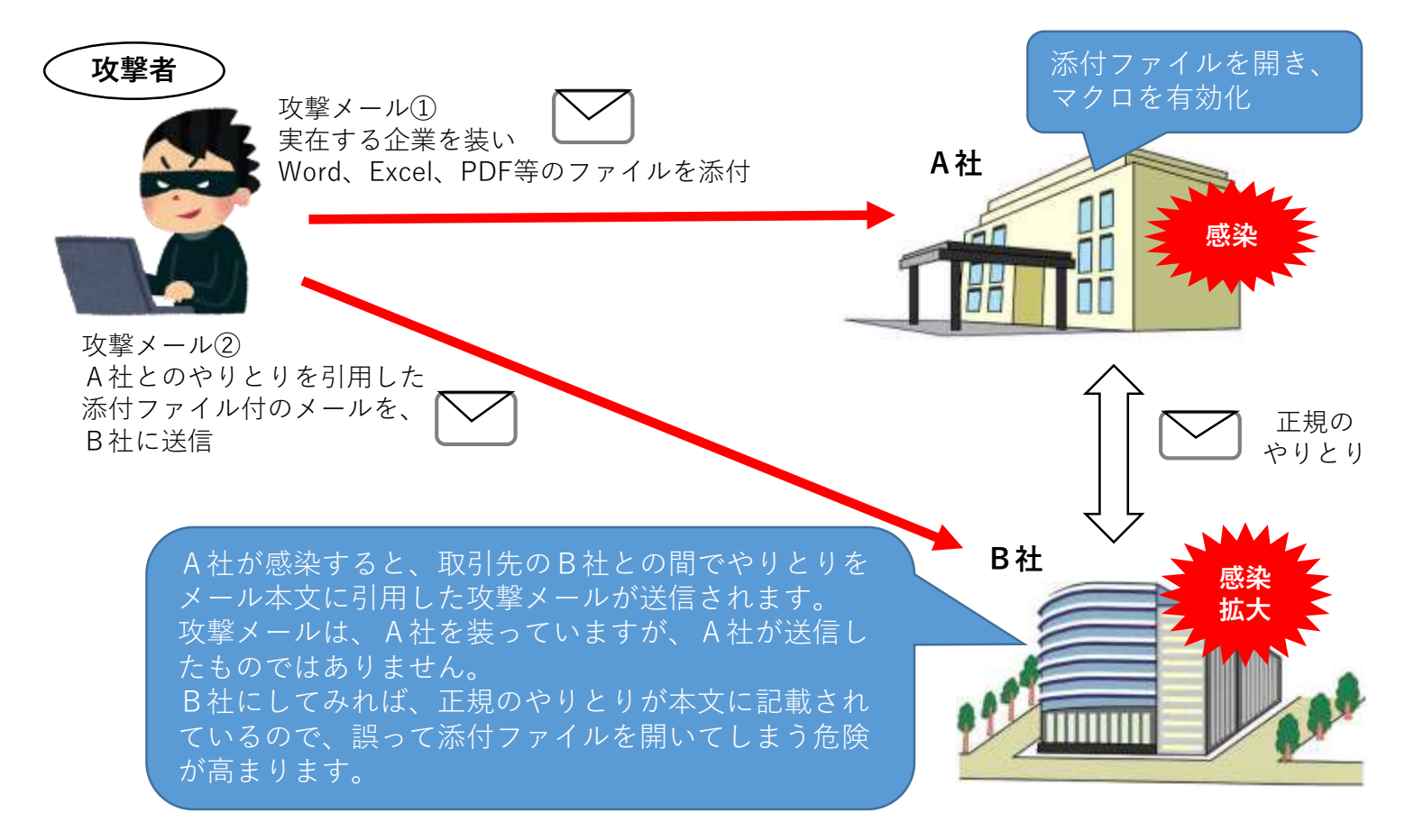

## ◆ **エモテット(Emotet)に感染すると**

情報漏えい、ランサムウェア(身代金要求ウイルス)感染など様々な被害が発生します。 パソコンが遠隔操作されることもあります。 実際に、エモテット感染が原因で、インターネットバンキングの不正送金被害が発生しています。

## **■ 被害に遭わないために**

- **○ 不審なメールや添付ファイルは開かない。**
- **○ 添付ファイルを開いても、マクロ(コンテンツ)を有効化しない。**
- **○ Officeのマクロ機能を「無効」にしておく。**
- **○ 添付ファイルを開く場合は、正規なものであるか、送信元に確認する。**

添付ファイル(Officeの文書ファイル)を開いた時の表示例

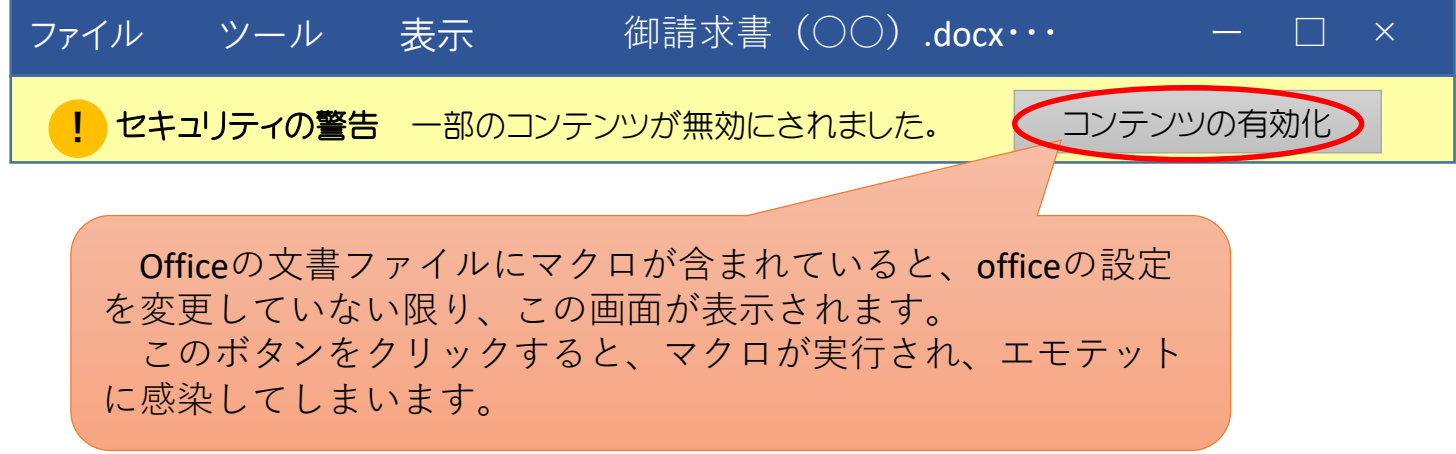